## Homepage

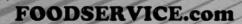

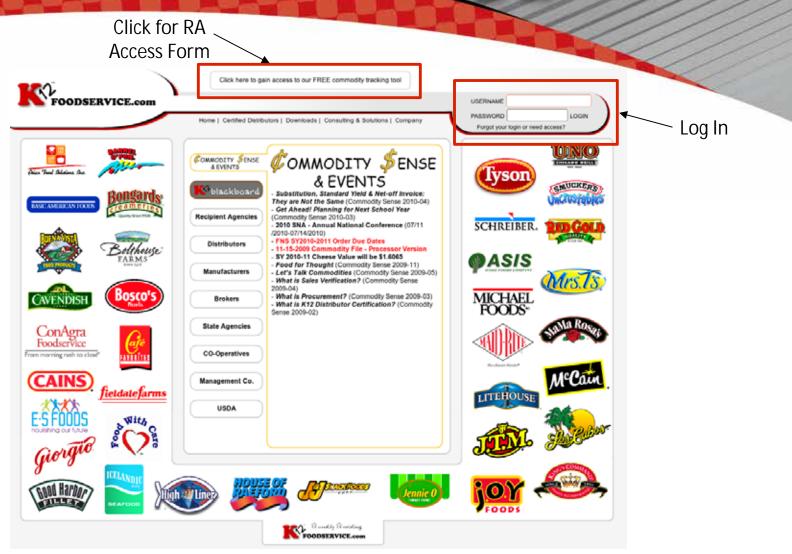

Resource | Connected | Results | Reports | Reliable | Accountable Experience | Support | Training | User Friendly | Community My Home

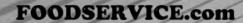

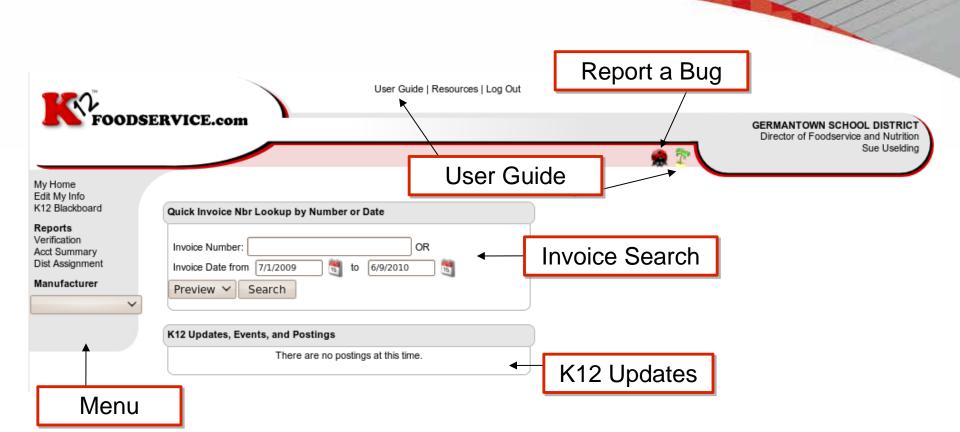

Resource | Connected | Results | Reports | Reliable | Accountable Experience | Support | Training | User Friendly | Community Edit My Info

| FOODS                                                                      | ERVICE.com                                                                                                    | GERMANTOWN SCHOOL DISTR<br>Director of Foodservice and Nutr<br>Sue Usek |  |  |  |  |  |  |  |
|----------------------------------------------------------------------------|----------------------------------------------------------------------------------------------------|-------------------------------------------------------------------------|--|--|--|--|--|--|--|
| Edit My Info<br>K12 Blockboard                                             | Organization Information                                                                                                    |                                                                         |  |  |  |  |  |  |  |
| Reports<br>Verification<br>Acct Summary<br>Dist Assignment<br>Manufacturer | GERMANTOWN SCHOOL DISTRICT - 662058<br>W180 N11501 River Lane<br>Germantown WI 53022<br>Phone: 262- 253-3420 Fax: 262-255-0438                                                                                                    |                                                                         |  |  |  |  |  |  |  |
| ~                                                                          | Contact Information:                                                                                                    |                                                                         |  |  |  |  |  |  |  |
|                                                                            | First Sue Last Uselding   Title Director of Foodservice and Nutrition   Organization Germantown School District   Address                                                                                                    | Other Organization Contacts:<br>Sue Usekding                            |  |  |  |  |  |  |  |
| odate                                                                      | K12 Access/Notification Options           Yes         Allow K12 to send me a monthly reminder email with my username and the send me a monthly reminder email with my username and the send me a monthly reminder email with my username and the send me a monthly reminder email with my username and the send me a monthly reminder email with my username and the send me a monthly reminder email with my username and the send me a monthly reminder email with my username and the send me a monthly reminder email with my username and the send me and the send me a monthly reminder email with my username and the send me and the send me | d password                                                              |  |  |  |  |  |  |  |
|                                                                            | Yes       Allow manufacturers whom I am currently processing commodities to         Yes       Allow manufacturers whom I am not currently processing commodities                                                                                                    | send me promotional materials                                           |  |  |  |  |  |  |  |

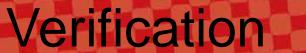

#### FOODSERVICE.com

User Guide | Resources | Log Out

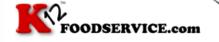

GERMANTOWN SCHOOL DISTRICT Director of Foodservice and Nutrition Sue Uselding

My Home Edit My Info K12 Blackboard

### Reports Verification Acct Summary Dist Assignment

Manufacturer

To complete the verification of your transactions, please compare the hard copy invoice from your distributor(s) to the transaction data that can be found on the "Transaction Summary" page in the Balance section of the website. Once you have completed the comparison for all of your NOI processors, return to this page and click either YES or NO, then click Submit for each processor. By submitting YES response, you are acknowledging that all of your hard copy invoices match what is listed on the Transaction Summary of the website. By submitting a NO response, you are acknowledging that there is a problem with your transactions. When a NO response is submitted, an email is automatically sent to your broker, and the regional sales person for that processor, along with any comments you have written in the box provided below. Please note that Sales Verification is only required for processors that you are doing Indirect Sales Discount/NOI with.

If you have any additional questions about Sales Verification, please consult the K12Foodservice.com Survivor's Guide, which can be found by clicking the palm tree at the top of the page, or calling us at (301)251-5515.

#### Sales Verification for the month of May

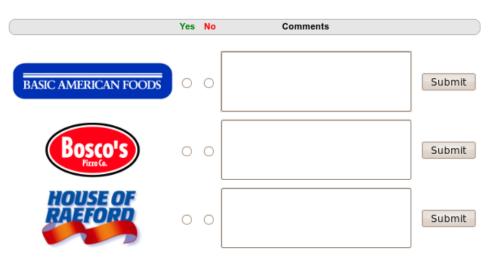

**Account Summary** 

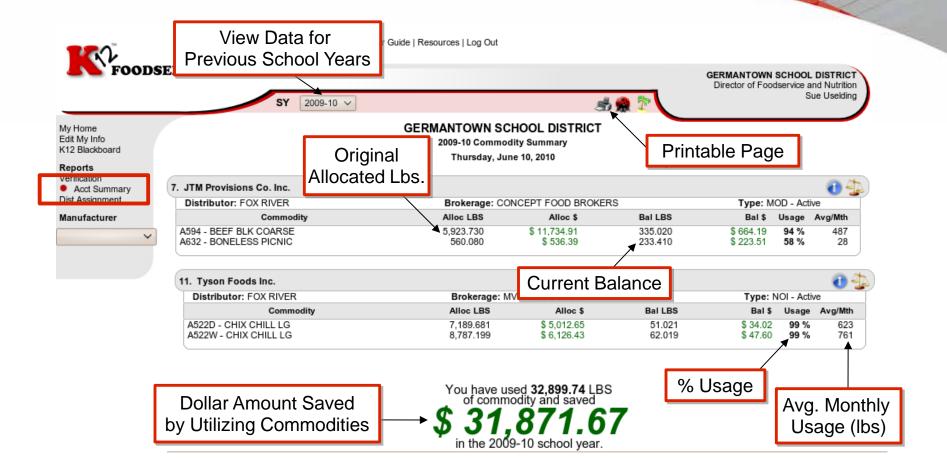

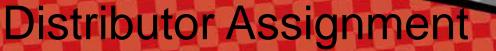

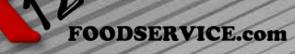

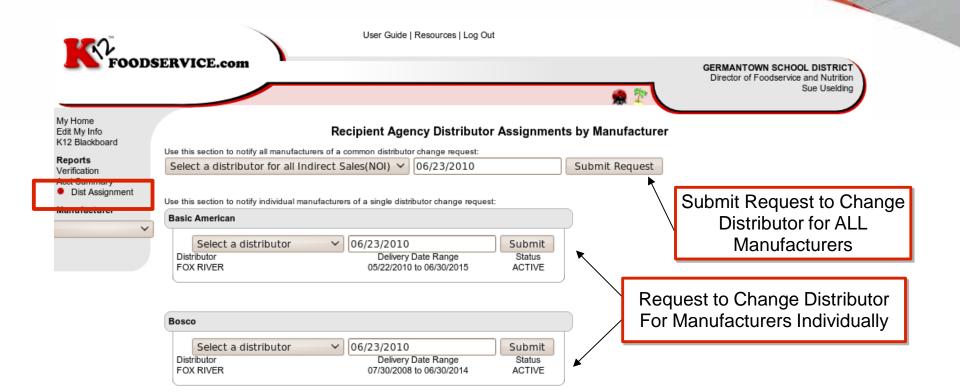

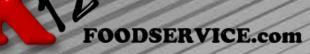

## Manufacturer Reports

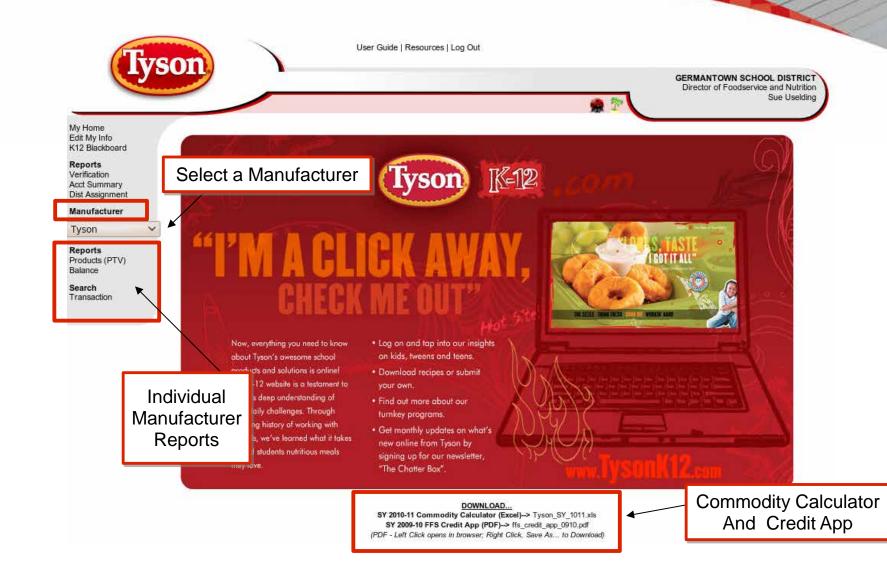

# **Commodity Calculator**

| Edit \ | View Insert Format Iools                    | Data Window Help                        |                           | Tyson_                       | 5Y_1011.xls | (read-on) | y) - OpenOf | fice.org Calc   |                  |                 |                 |                |                 |
|--------|---------------------------------------------|-----------------------------------------|---------------------------|------------------------------|-------------|-----------|-------------|-----------------|------------------|-----------------|-----------------|----------------|-----------------|
|        |                                             | 9 9 1 7 <b>1</b> 7 1 1                  | -<br>                     | - 10-15                      | 1 No 200    | 161       | 2 🔶 🛛       | 0               | 1                |                 |                 |                |                 |
|        | - f(ω) Σ =                                  | ,                                       |                           |                              |             |           |             |                 |                  |                 |                 |                |                 |
| A      | 8                                           | C                                       | D                         | E                            | F           | G         | н           |                 | к                | L               | м               | N              | 0               |
|        |                                             | THOON FOODO                             | 710 0010                  |                              |             |           | 4315150     |                 | 100 C            | -               |                 |                |                 |
|        |                                             | TYSON FOODS,                            |                           |                              |             |           |             |                 | nn IK            | -1122           |                 |                |                 |
|        |                                             | Utilizing USDA A521 Chilled<br>A70      |                           | nall Bird, AS<br>eless Fresh |             | hicken-La | rge Bird ,  | - 30            |                  |                 |                 |                |                 |
|        | Ver. 01011.1                                |                                         |                           |                              |             |           |             |                 |                  |                 |                 |                |                 |
|        | Annu                                        | al LBS Banked (New Diversio             | ns + Carry o              | over)                        |             |           |             |                 | the Heart of You | r Menu"         |                 |                |                 |
| _      | Carry Over from Prev SY                     | Enter Carry-Over Lbs Below              |                           | -                            |             |           |             |                 |                  | hool            |                 |                |                 |
| -      | A521 - White Chicken<br>A521 - Dark Chicken | 0.00                                    |                           |                              |             |           |             |                 | 30               | 1000            |                 |                |                 |
|        | A522 - White Chicken                        | 0.00                                    | 1                         |                              |             |           |             |                 |                  |                 |                 |                |                 |
| _      | A522 - Dark Chicken                         | 0.00                                    | Total days                | Translater.                  |             |           |             |                 |                  |                 |                 |                |                 |
|        | A704 - Beef<br>New SY LBS Diverted          | 0.00<br>Enter Total New SY LBS Below    | Total Lbs of<br>Bank Used | Total ths<br>Remaining       |             |           |             |                 |                  |                 |                 |                |                 |
|        | A521 White Chicken                          | 0.00                                    | 0.00                      |                              |             |           |             |                 |                  |                 |                 |                |                 |
| -      | A521 Dark Chicken<br>A522 White Chicken     | 0.00                                    | 0.00                      |                              |             |           |             |                 |                  |                 |                 |                |                 |
|        | A522 Dark Chicken                           | 0.00                                    | 0.00                      | 0.00                         | 1           |           |             |                 |                  |                 |                 |                |                 |
|        | A704 - Beef                                 | 0.00                                    | 0.00                      | 0.00                         | 1           |           |             |                 |                  |                 |                 |                |                 |
|        |                                             |                                         |                           |                              |             |           |             |                 |                  |                 |                 |                |                 |
|        |                                             | Annual Product Utilization              | Plan (Blend               | ed Chicken a                 | ind Beef)   |           |             |                 |                  |                 |                 |                |                 |
| Select | CODE/DESC                                   | FULL DESCRIPTION                        | SERV/CS                   | SERV/MEAL                    | MENU/YR     | SERV'S    | CASES       | A522D<br>DF LBS | A522W<br>DF LBS  | A521D<br>DF LBS | A521W<br>DF LBS | A704<br>DF LBS | TOTAL<br>DF LBS |
| -      | 1                                           |                                         |                           |                              |             | 0         | 0           | 0.00            | 0.00             | 0.00            | 0.00            | 0.00           | 0.00            |
| - 3    | 3                                           |                                         |                           | -                            |             | 0         | 0           | 0.00            | 00.0             | 00.00           | 0.00            | 0.00           | 0.00            |
| -      | 4                                           |                                         |                           |                              |             | 0         | 0           | 0.00            | 0.00             | 0.00            | 0.00            | 0.00           | 0.00            |
| - 3    | 6                                           |                                         |                           |                              |             | 0         | 0           | 0.00            | 0.00             | 0.00            | 0.00            | 0.00           | 0.00            |
|        | 7                                           |                                         |                           |                              |             | 0         | 0           | 0.00            | 0.00             | 0.00            | 0.00            | 0.00           | 0.00            |
|        | 9                                           |                                         |                           |                              |             | 0         | 0           | 0.00            | 00.00            | 0.00            | 0.00            | 0.00           | 0.00            |
|        | 10                                          |                                         |                           |                              |             | 0         | 0           | 0,00            | 00.0             | 0.00            | 0.00            | 0.00           | 0.00            |
| = =    | 12                                          |                                         |                           |                              |             | 0         | 0           | 0.00            | 0.00             | 0.00            | 0.00            | 0.00           | 0.00            |
|        | Value                                       | s in columns with blue headers (above   | e) may be mod             | ified.                       |             | TOTALS    |             | 0.00            | 0.00             | 0.00            | 0.00            | 0.00           | 0.00            |
|        |                                             | Annual Product Utilization              | Plan ( All W              | hite / All Darl              | k Chicken C | (ntions)  | VALUE       | \$0.00          | \$0.00           | \$0.00          | \$0.00          | \$0.00         | \$0.00          |
| Select |                                             |                                         |                           |                              |             |           |             | A522D           | A522W            | TOTAL           |                 |                |                 |
| Clear  | CODE/DESC                                   | DESCRIPTION                             | SERV/CS                   | SERV/MEAL                    | MENU/YR     | SERV'S    | CASES       | 0.00            | DF LBS<br>0.00   | DF LBS<br>0.00  |                 |                |                 |
| -      | 14                                          |                                         |                           |                              |             | 0         | 0           | 0.00            | 0.00             | 0.00            |                 |                |                 |
|        | 15                                          |                                         |                           |                              |             | 0         | 0           | 0.00            | 00.0             | 0.00            |                 |                |                 |
|        |                                             | s in columns with blue headers (above   | a) may be mod             | ified.                       |             | TOTALS    |             | 0.00            | 0.00             | 0.00            |                 |                |                 |
| 1      |                                             |                                         |                           |                              |             |           | VALUE       | \$0.00          | \$0.00           | \$0.00          |                 |                |                 |
|        | Selecting red arrow will clear              | all values in the selected row in Annua | and Monthly P             | Man                          |             |           |             |                 |                  |                 |                 |                |                 |
|        |                                             | Monthly Product Utilization F           | lan                       |                              |             |           |             |                 |                  |                 |                 |                |                 |
|        |                                             | montally product utilization p          | nan -                     |                              |             |           |             |                 |                  |                 |                 |                |                 |
|        |                                             |                                         |                           | ļ                            |             |           | _           | ANN             | UAL/MONTHLY 1    | FOTALS MUST B   | E EQUAL         |                |                 |

**Products (PTV)** 

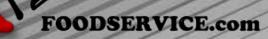

| Tvs                     | User Guide   Resources                                                        | Log Out                                                         |                                                                                     |
|-------------------------|-------------------------------------------------------------------------------|-----------------------------------------------------------------|-------------------------------------------------------------------------------------|
|                         | SY 2009-10 V                                                                  | st 🖸 👷 🕅                                                        | GERMANTOWN SCHOOL DISTRICT<br>Director of Foodservice and Nutrition<br>Sue Uselding |
| My Home<br>Edit My Info | Contains Commodity: All V Product Nbr/Name: All                               |                                                                 | duct Nbr V Search                                                                   |
| K12 Blackboard          | roduct Nbr/ Name                                                              | hrough Values for School Year 2009-10<br>hursday, June 10, 2010 | Filter products<br>by selecting<br>specific criteria                                |
| Manufacturer<br>Tyson   | 1. 11246 - FC CN Beef Sloppy Joe                                              | er or commercial distributor for a list of availabl             | Active - Dependent                                                                  |
| Products (PTV)          | Commodity<br>A704 - FRESH BONELESS BEEF<br>Effective 05/05/2010 to 06/30/2010 | 17.3300 \$33.04                                                 | Naces                                                                               |
| Search<br>Transaction   | 2. 11496 - FC CN Shaved Steak<br>Commodity                                    | 🔥 💘 😂                                                           | Active - Dependent                                                                  |
|                         | A704 - FRESH BONELESS BEEF                                                    | \$49.74                                                         | Nutrition Info                                                                      |
| (                       | 3. 11786 - FC CN Ground Beef Crumbles                                         |                                                                 | Active - Dependent                                                                  |
| Commodities             | A704 - FRESH BONELESS BEEF                                                    | 62.0800 \$118.36<br>Serving Per Case: 309.00 Net Case           | Wt: 40.0000                                                                         |
| in product              | Commodity the te he remains                                                   |                                                                 | ase for each commodity                                                              |
|                         | Commodity lbs to be remove<br>Account per case ordere                         |                                                                 |                                                                                     |

**Balance Page** 

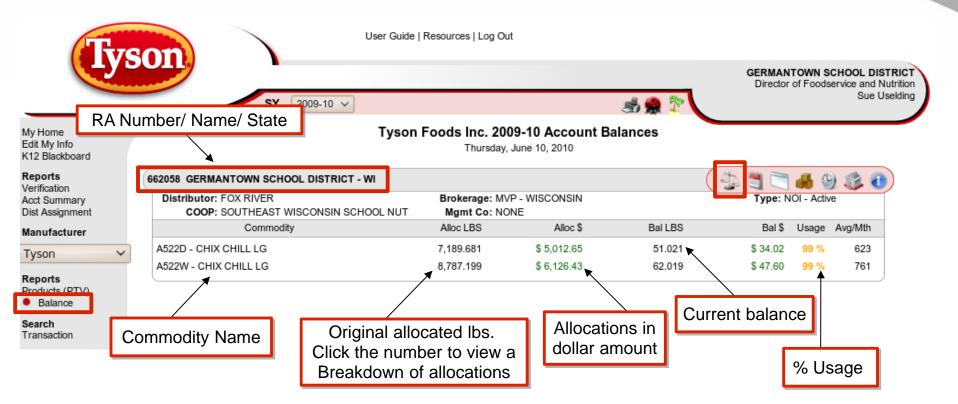

### **Monthly Usage Summary**

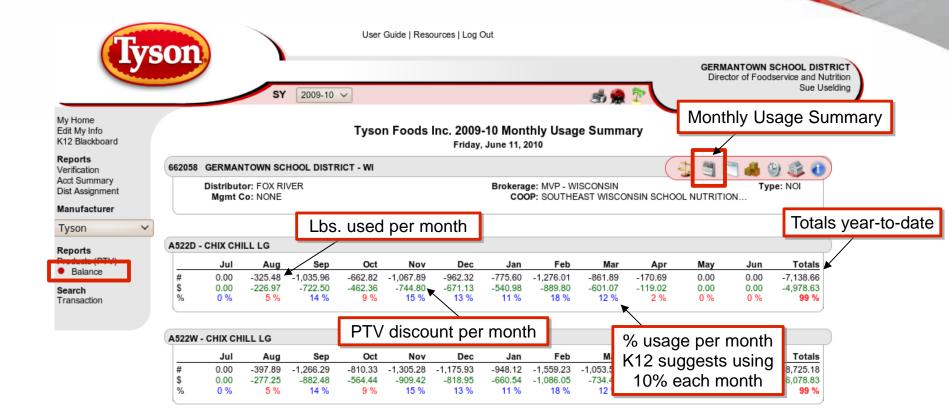

**Transaction Summary** 

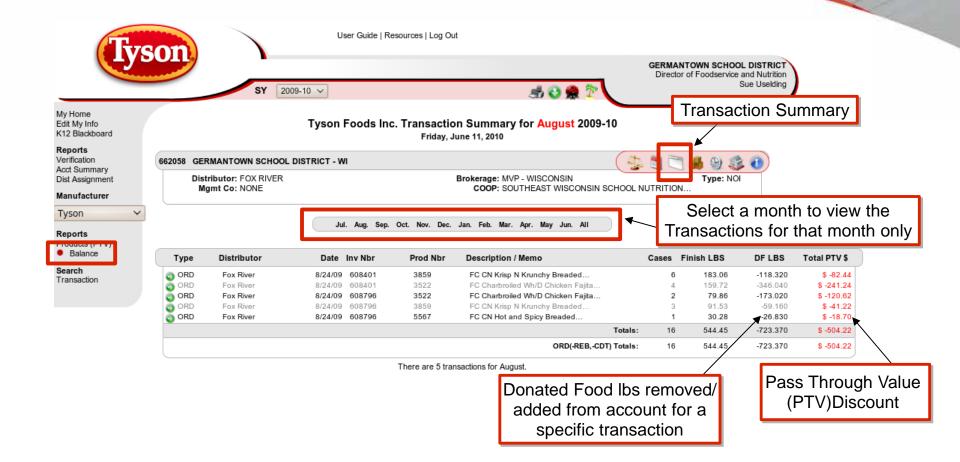

**Product Usage** 

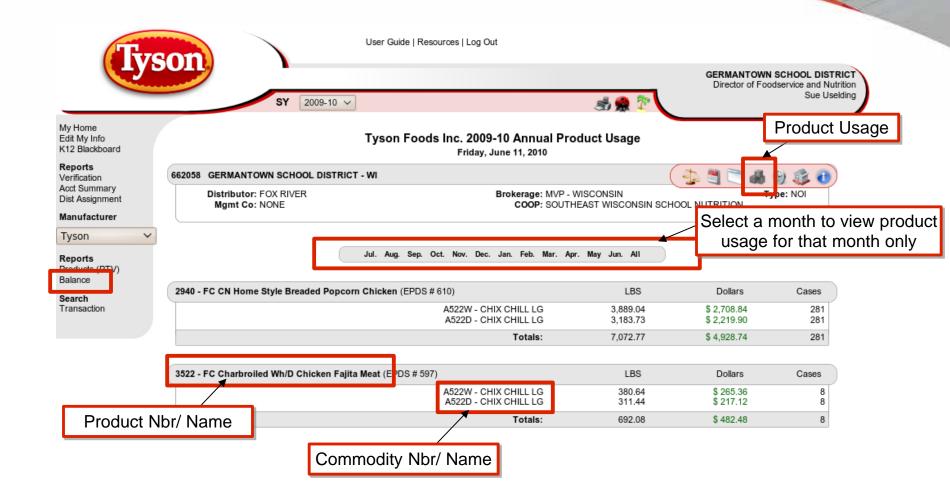

### **Transaction Search**

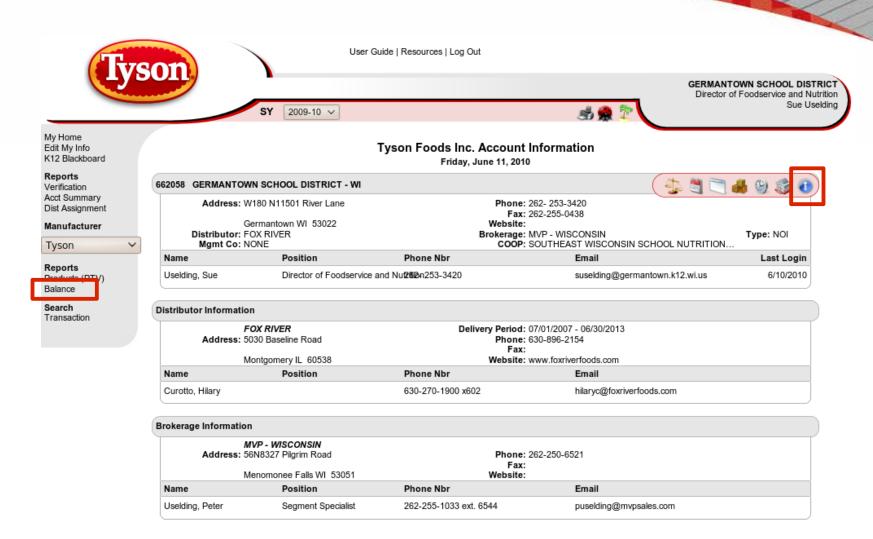

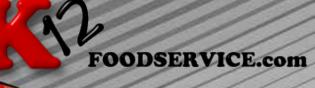

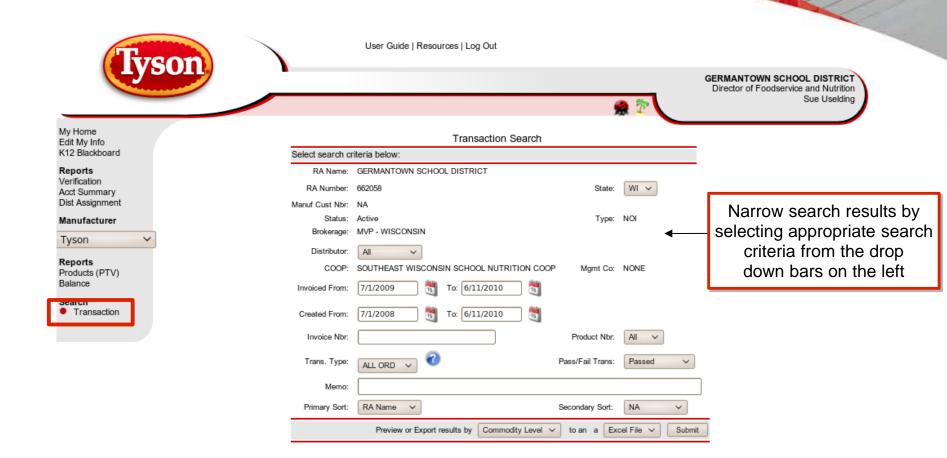